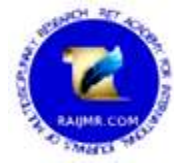

# અધ્યાપનમાાં **ICT(Information Communications**  Technology)નું યોગદાન

ઘનશ્યામસિંહ રઘુનાથસિંહ ચૌહાણ રિસર્ચ સ્કોલર. શ્રી ગોવિંદગુરુ યુનિવર્સિટી,ગોધરા

ડૉ. રાજેશકુમાર આર. પટેલ માર્ગદર્શકશ્રી. શ્રી ગોવિંદગુરુ યુનિવર્સિટી,ગોધરા

### ૧. પ્રાસ્તાનવક

વર્તમાન સમયમાં ICTનો એટલી ઝડપે વિકાસ થઈ રહ્યો છે કે અમુક સમયાંતરે નવી તકનિકો અથવા નવા સાધનો આપતા રહે છે. આજના બદલાતા યુગમાં શિક્ષણ એ માત્ર પુસ્તકો અથવા કલાસરૂમ પુરતું સિમિત રહ્યું નથી. શિક્ષણક્ષેત્રે તકનિકીકરણ એ જરૂરિયાતમંદ માટે એક આશીર્વાદરૂપ બની રહ્યું છે. જેનાથી શિક્ષણની ગુણવત્તા મહદ અંશે સુધરી છે અને જેના કારણે શિક્ષણક્ષેત્રે ICTના કાર્યક્ષેત્રનો પણ વિકાસ થતો રહે છે. અધ્યાપના યોગદાન જેવા કે મૂલ્યાંકન અને પરીક્ષણ, અધ્યયન અને અધ્યાપન સામગ્રી વિકાસ, શાળા સંચાલન અને વ્યવસ્થાપન, સંશોધન, ગ્રંથાલય વગેરે જેવા ક્ષેત્રોમાં ICTનો અધ્યાપમાં વિનિયોગ ઉપલબ્ધ બન્યો છે.

ICTના ક્ષેત્રમાં અમુક સમયાંતરે કોઈને કોઈ નવી તકનિક અથવા સાધનનો ઉમેરો થતો રહે છે, જેના કારણે આપણા જીવન સાથે સંકળાયેલા તમામ ક્ષેત્રોમાં તેની ઉપયોગીતા વધતી રહે છે. અધ્યાપન ક્ષેત્રે તેની ઉપયોગિતા અને અનિવાર્યતા દાયકાઓ પહેલા સ્વીકારી લેવામાં આવી હતી. આજે પણ ICTના ક્ષેત્રે કોઈ પણ નવી તકનિક કે સાધનનો ઉમેરો થાય છે કે તરત જ અધ્યાપન ક્ષેત્રે તેનો અસરકાર યોગદાન કયા કાર્ય માટે થઈ શકશે. તે અંગેના પ્રયોગો થવા લાગે છે અથવા તેની ઉપયોગીતા અંગે અંદાજ કાઢીને ચોક્કસ ક્ષેત્રમાં તેનો વિનિયોગ શરૂ કરવામાં આવે છે. પરિણામે આજે શિક્ષણમાં અનેક કર્યો માટે તેનો સફળતાપૂર્વક ઉપયોગ થઈ રહ્યો છે. પરિણામે અધ્યાપનમાં ICTનું યોગદાન વિસ્તારતું જાય છે.

# ૨. માહિતી અને સંચાર ટેકનોલોજી (ICT) નો અર્થ

ખૂબ જ સરળ અર્થમાં, ઇન્ફોર્મેશન એન્ડ કોમ્યુનિકેશન્સ ટેક્નોલોજી (ICT) એ વિવિધ પ્રકારની તકનિકો છે જે સંચારને સરળ બનાવે છે. ICTનો ઉપયોગ ઘણી વખત વિવિધ ટેકનોલોજીના કન્વર્જન્સનું વર્ણન કરવા માટે થાય છે, અને વિવિધ પ્રકારના ડેટા ટ્રાન્સફર કરવા માટે સામાન્ય ટ્રાન્સમિશન લાઇન અને સંચાર ફોર્મેટનો ઉપયોગ કરવામાં આવે છે. ICT એ ટેક્નોલોજી છે જેનો ઉપયોગ ટેલિકોમ્યૂનિકેશન્સ, બ્રોડકાસ્ટ મીડિયા, ઇન્ટેલિજન્ટ બિલ્ડિંગ મેનેજમેન્ટ સિસ્ટમ્સ, ઑડિઓવિઝ્યુઅલ પ્રોસેસિંગ અને ટ્રાન્સમિશન સિસ્ટમ્સ અને નેટવર્ક-આધારિત નિયંત્રણ અને મોનિટરિંગ કાર્યો જેવી સંચાર પ્રક્રિયાઓને નિયંત્રિત કરવા માટે થાય છે. જો કે ICT ને ઘણી વખત ઇન્ફોર્મેશન ટેક્નોલોજી (IT) માટે વિસ્તૃત પર્યાય તરીકે ગણવામાં આવે છે, તેમ છતાં તેનો અવકાશ, કેટલીક રીતે, વ્યાપક છે. વિદ્યાર્થીઓની પ્રગતિનું મૂલ્યાંકન કરવામાં મદદ કરવા માટે ઑડિયો-વિઝ્યૂઅલ પ્રેઝન્ટેશન્સ, લર્નિંગ મેનેજમેન્ટ સિસ્ટમ્સ અને મૂલ્યાંકન એપ્લિકેશન્સ માટે શૈક્ષણિક અને શૈક્ષણિક સંસ્થાઓમાં ICTનો વારંવાર ઉપયોગ થાય છે.

## ૩. માહિતી અને સંચાર ટેકનોલોજી (ICT)ની વ્યાખ્યા

"શૈક્ષણિક ટેક્નોલોજી એ એવી પધ્ધતિઓ, પ્રવિધિઓ અને પ્રણાલીનું શાસ્ત્ર છે કે જેના દ્વારા શિક્ષણના ધ્યેય સિદ્ધ કરી શકાય છે."

-ડૉ. એસ. એસ. કુલકર્ણી

#### ૪. ICTના ઘટકો

- ક્લાઉડ કમ્પ્યટિંગ
- સોફ્ટવેર
- હાડચવેર
- વ્યવહારો
- કોમ્ય નનકેશન ટેક્નોલોજી
- ડેટા
- ઈન્ટરનેટ

#### ૫. અધ્યાપનમાં ICTનું યોગદાન

એક સમય હતો કે, જયારે ભારત જેવા અનેક દેશોમાં શિક્ષણ ક્ષેત્રે નવિનીકરણને ઓછો અથવા નહીવત આવકાર મળતો હતો. હવે પરિસ્થિતિ બદલાઈ છે. ઇન્ટરનેટ અને ICT માટેના સાધનોની કિંમત ઘટવાને કારણે તથા તેમની પ્રાપ્યતા વધવાને કારણે શિક્ષણ પ્રણાલી સાથે સંકળાયેલા એવા નીચે જણાવ્યા મુજબના અનેક ક્ષેત્રોમાં ICTનો ઉપયોગ કરવામાં આવે છે.

- મૂલ્યાંકન અને પરિક્ષણમાં ICT નો વિનિયોગ
- અધ્યયન-અધ્યાપન સામગ્રી વિકાસમાં ICT નો વિનિયોગ
- કોલેજ સંચાલન અને વ્યવસ્થાપનમાં ICT નો વિનિયોગ
- $\bullet$  સંશોધનમાં ICT નો વિનિયોગ
- પુસ્તકાલયમાં ICT નો વિનિયોગ

# ૬. મૂલ્યાંકન અને પરિક્ષણમાં ICTનું યોગદાન અને વિનિયોગ

- ઓનલાઈન પરીક્ષામાટે.
- પ્રશ્નપત્રની બ્લ્યપ્રિન્ટ તૈયાર કરવા માટે.
- પ્રશ્નપત્રની રચના કરવા માટે.
- પ્રશ્નબેંક તૈયાર કરવા માટે.
- પરીક્ષા અને મૂલ્યાંકન પ્રક્રિયાનું આયોજન કરવા માટે.
- પરીક્ષાનાાં પરરણામો તૈયાર કરવા માટે.
- પરીક્ષાનાં પરિણામોનું વિશ્લેષણ કરવા માટે.
- નવદ્યાથીઓના પ્રગનતપત્રક તૈયાર કરવા માટે.

અનાત્મલક્ષી કસોટીઓ દવારા લેવાયેલી પરીક્ષાઓના સંદર્ભમાં વિદ્યાર્થીઓની ઉત્તરવહીઓનં મલ્યાંકન કરવા માટે. ઓનલાઈન પરીક્ષા પ્રણાલીએ પરીક્ષા પ્રવૃત્તિઓને સરળ બનાવવા માટેની તકનિક આધારિત રીત છે જેમ કે પ્રશ્ન બેંકો સાથે પરીક્ષાની પેટર્ન વ્યાખ્યાયિત કરવી, પરીક્ષા ટાઈમર વ્યાખ્યાયિત કરવા, ઉદ્દેશ્ય/વ્યક્તિલક્ષી પ્રશ્ન વિભાગો અને કોમ્પ્યૂટર અથવા મોબાઈલ ઉપકરણોનો ઉપયોગ કરીને પેપરલેસ રીતે પરીક્ષાઓ યોજવી. ઓનલાઈન પરીક્ષા સિસ્ટમ પરંપરાગત પેન અને પેપર-આધારિત પરીક્ષાઓને ઓનલાઈન અને પેપરલેસ મોડમાં કન્વર્ટ કરવા માટે ખર્ચ-અસરકારક, માપી શકાય તેવી રીત છે. ઉમેદવારો બ્રાઉઝર સાથે કોઈપણ ડેસ્કટોપ, લેપટોપ અથવા મોબાઈલ ઉપકરણનો ઉપયોગ

કરીને પરીક્ષા માટે હાજર થઈ શકે છે. ઉદ્દેશ્ય પ્રકારના પ્રશ્નો માટે પરીક્ષાના પરરણામો તરત જ જનરેટ કરી શકાય છે. ઇન્ફોર્મેશન એન્ડ કોમ્યુનિકેશન ટેક્નોલોજી (ICT) માં પ્રગતિએ શાળા અને ઉચ્ચ શિક્ષણ બંને સ્તરે શિક્ષણ-અધ્યયન પ્રક્રિયામાં મોટા પ્રમાણમાં ફેરફાર કર્યો છે. આઇસીટીએ માત્ર સૂચના પ્રણાલીમાં જ ફેરફાર કર્યો નથી પરંતુ પરીક્ષા અને મૂલ્યાંકન પ્રણાલી પણ ઘણી હદ સુધી પ્રભાવિત થઈ રહી છે. તાજેતરના વર્ષોમાં પરીક્ષા અને મૂલ્યાંકનના ક્ષેત્રમાં ઘણી નવીન પહેલ કરવામાં આવી છે. ઓનલાઈન મુલ્યાંકન હવે સમગ્ર વિશ્વમાં ખુબ જ સામાન્ય છે. ઓનલાઈન પરીક્ષા મૂલ્યાંકન અને મૂલ્યાંકન પ્રણાલીને શીખનાર કેન્દ્રિત બનાવે છે કારણ કે તે સિસ્ટમની સુવિધાને બદલે ઉમેદવાર તૈયાર હોય ત્યારે આયોનજત કરી શકાય છે.

ભારતમાં શાળા સ્તરે નેશનલ ઈન્સ્ટિટ્યૂટ ઓફ ઓપન સ્કૂલિંગ (NIOS) અને ઉચ્ચ શિક્ષણ સ્તરે IGNOU એ ઓન-ડિમાન્ડ પરીક્ષાની યોજના ખૂબ જ સફળતાપૂર્વક અમલમાં મૂકી છે જે મૂળભૂત રીતે પરીક્ષાની પરંપરાગત પદ્ધતિ સાથે ICTનું મિશ્રણ છે. આ યોજનામાં વ્યક્તિગત પ્રશ્નપત્રો પરીક્ષાની થોડી મિનિટો પહેલાં ઓન-ધ-સ્પોટ ઑનલાઇન જનરેટ કરવામાં આવે છે. પરીક્ષાની આ વ્યાપક ICT સક્ષમ સિસ્ટમના વિદ્યાર્થીઓને ઘણા ફાયદા છે જેમ કે,

- તે લઘુત્તમ પાત્રતા માપદંડો પૂર્ણ કર્યા પછી જ્યારે પણ તેઓ પરીક્ષા માટે તૈયાર અનૂભવે ત્યારે તેઓને પરીક્ષામાં બે વાની તક પૂરી પાડે છે.
- તે પરીક્ષાઓમાાં ગેરરીનતની શક્યતા ઘટાડવામાાં પણ મદદ કરે છે કારણ કે દરેક નવદ્યાથીને પ્રશ્નપત્રનો અલગ અલગ ેટ મળી શકે છે.
- તે પરીક્ષામાં નાપાસ થવાના ડરને ઘટાડવામાં મદદ કરે છે અને આમ ડિસ્ટન્સ લર્નરને હતાશા અને હતાશાથી બચાવે છે.
- ખરેખર પ્રેરિત અને તૈયાર વિદ્યાર્થીઓને પરીક્ષામાં બેસવાની તક આપીને યુનિવર્સિટીમાં વિદ્યાર્થીઓની પાસ ટકાવારી ધારવામાાં મદદ કરી શકે છે.
- તે પરીક્ષાઓની વિશ્વસનીયતામાં સુધારો કરી શકે છે અને મૂલ્યાંકનને સતત પ્રક્રિયા બનાવી શકે છે,
- તે યુનિવર્સિટીની અંતિમ પરીક્ષાઓ પરનો ભાર પણ ઘટાડી શકે છે.
- ઓનલાઈન પરીક્ષા અને મૂલ્યાંકનની આ નવીન યોજના માત્ર ખર્ચ અસરકારક જ નથી પરંતુ અત્યંત શીખનારને અનુકૂળ છે. પ્રશ્નપત્ર ઓનલાઈન સ્વયંસ્ફુરિત બનાવવું, તાત્કાલિક મૂલ્યાંકન ઓનલાઈન અને વિદ્યાર્થીઓના ડેટા અને તેમના રેકોર્ડને મૂલ્યાંકન વિભાગમાં તાત્કાલિક ટ્રાન્સફર કરવાથી સમયની બચત થાય છે, જેમ કે,
- નોંધાયેલ અને દેખાયા વિદ્યાર્થીઓનો ભૂલ મુક્ત ઑનલાઇન ડેટાબેઝ.
- જવાબોનું તાત્કાલિક મૂલ્યાંકન અને પરિણામની ત્વરિત ઘોષણા.
- 100% નિરપેક્ષતા સાથે પ્રશ્નપત્રની સારી ગુણવત્તા.
- ત લનાત્મક મ શ્કેલી સ્તરના વ્યનક્તગત અને અનન્ય પ્રશ્નપત્રો
- પરીક્ષાના સંચાલન અને ઉત્તરવહીના મલ્યાંકન દરમિયાન ગેરરીતિ અને અન્યાયી માધ્યમોનો ઉપયોગ થવાની શક્યતા નથી.
- પ્રશ્નપત્ર લીક થવાની કોઈ શક્યતા નથી કારણ કે પ્રશ્નો રેન્ડમ વગીકરણ દ્વારા તરત જ જનરેટ થાય છે અને નવદ્યાથી મક્ષ એક પછી એક દેખાય છે.

ઉપરોક્ત ઉપરાંત, મોટાભાગની વહીવટી સંડોવણી જેમ કે પ્રશ્નપત્રો ગોઠવવા અને છાપવા, પરીક્ષા કેન્દ્રો પર પ્રશ્નપત્રો મોકલવા, પરીક્ષા કેન્દ્રો નક્કી કરવા, મૂલ્યાંકન કેન્દ્રો પર ઉત્તરવહીઓ મોકલવી, નિરીક્ષકોની તૈનાતી, મૂલ્યાંકન. ઉત્તર પુસ્તિકાઓ વગેરે પણ ઘણી હદે ઘટે છે. આમ, તે વહીવટી કાર્યક્ષમતા વધારવામાં મદદ કરશે.

#### ૭. અધ્યયન-અધ્યાપન સામગ્રી વિકાસમાં ICTનું યોગદાન અને વિનિયોગ

- વિદ્યાર્થીઓ માટે નોટસ તૈયાર કરવા માટે.
- અધ્યાપનમાં ઉપયોગી પ્રેઝન્ટેશન કાર્યક્રમો તૈયાર કરવા માટે વિવિધ સોફટવેરનો ઉપયોગ કરી શકાય છે.
- પુસ્તકો અને નોટ્સની પ્રિન્ટ લેવા માટે.
- પુસ્તકાલયમાંના પુસ્તકોને ડિજિટલાઈઝ કરીને તેમનો લાંબા સમય સુધી સંગ્રહ કરવા માટે.
- પુસ્તકો લખવા માટે વિવિધ કમ્પ્યૂટર સોફટવેરનો ઉપયોગ કરીને આકર્ષક, સચિત્ર અને યોગ્ય પરફોમમાં વિષયવસ્તુ દાખલ કરી શકાય છે.
- પુસ્તકો અને નોટ્સનો સંગ્રહ કરવા માટે.
- ઈ-બુક્સનો વિકાસ અને સંગ્રહ કરવા માટે.
- કમ્પ્યુટર આધારિત સ્વધ્યયન સામગ્રી તૈયાર કરવા માટે.
- વિશ્વકોષો, શબ્દકોષો અને જોડણીકોષો તૈયાર કરવા અને સંગ્રહ કરવા માટે
- કોલેજનાં શૈક્ષણિક સામાયિકો તૈયાર કરવા માટે.

શાળા, કોલેજો અને શિક્ષણિકસંસ્થાઓ માહિતીનો સંચાર કરવા, બનાવવા, પ્રસારિત કરવા, સંગ્રહ કરવા અને મેનેજ કરવા માટે ICT સાધનોના વિવિધ સમૂહનો ઉપયોગ કરે છે. કેટલાક સંદર્ભોમાં, ICT એ અધ્યાપન-શિક્ષણ ક્રિયા-પ્રતિક્રિયા માટે પણ અભિન્ન અંગ બની ગયું છે, જેમ કે ચૉકબોર્ડને ઇન્ટરેક્ટિવ ડિજિટલ વ્હાઇટબોર્ડ્સ સાથે બદલવા જેવા અભિગમો દ્વારા. , વર્ગના સમય દરમિયાન શીખવા માટે વિદ્યાર્થીઓના પોતાના સ્માર્ટફોન અથવા અન્ય ઉપકરણોનો ઉપયોગ કરીને, અને "ફ્લિપ્ડ ક્લાસરૂમ" મોડેલ જ્યાં વિદ્યાર્થીઓ કમ્પ્યુટર પર ઘરે પ્રવચનો જૂએ છે. વર્ગખંડમાં ICT ને અમલમાં મૂકવા માટે સક્ષમ થવા માટે, પ્રશિક્ષિત હોવું જરૂરી છે અને નવી તકનિકો આપણને જે સાધનો પ્રદાન કરે છે તે જાણવાની સાથે સાથે વિદ્યાર્થીઓની જરૂરિયાતો અને અભ્યાસક્રમના ઉદ્દેશ્યોને વ્યાખ્યાયિત કરવા જરૂરી છે. ICT સંસાધનોના કેટલાક ઉદાહરણો નીચે મુજબ છે.

વિઝ્યુઅલ સંસાધનો જેમ કે વિડિયો, છબીઓ અથવા પીડીએફ દસ્તાવેજો કે જેનો ઉપયોગ વિદ્યાર્થીઓને અભ્યાસક્રમને વધુ સારી રીતે સમજવા માટે વધુ સહાય તરીકે થઈ શકે છે. વર્ગનાં જૂથની ક્રિયાપ્રતિક્રિયા અને સંગઠનને સરળ બનાવવા માટે રચાયેલ શૈક્ષણિક સાધનો છે. ગૂગલ ક્લાસરૂમ, માઈક્રોસોફ્ટ ટીમ્સ અથવા મૂડલ એ શિક્ષણ ક્ષેત્રના મહત્ત્વપૂર્ણ છે. તેઓ અંતરના કામ, હોમવર્ક, સોંપણીઓ, ડિલિવરી વગેરે માટે પરવાનગી આપે છે.

# ૮. કોલેજ સંચાલન અને વ્યવસ્થાપનમાં ICTનું યોગદાન અને વિનિયોગ

● શિક્ષકો અને વિદ્યાર્થીઓનો રેકોર્ડ રાખવા માટે.

- નશક્ષકોની હાજરીની નોંધ રાખવા તથા તેમન ાં પગારપત્રક તૈયાર કરવા માટે.
- કોલેજનં સમયપત્રક બનાવવાં માટે.
- આર્થિક હિસાબોની નોંધ રાખવા માટે.
- શિક્ષકો, વિદ્યાર્થીઓ અને વાલીઓ સાથે સંપર્ક રાખવા માટે, જેમાં સામાજિક નેટવર્કિંગ પ્રણાલીનો ઉપયોગ કરી શકાય.
- સરકાર અને અન્ય સંસ્થાઓ સાથે ઓનલાઈન પત્રવ્યવહાર કરવા માટે.
- ડેડસ્ટોક, શિક્ષણ-રજીસ્ટર, વિદ્યાર્થી-રજીસ્ટર, પ્રગતિ-પત્રકો અને અન્ય પત્રકોનો વિકાસ કરીને તેમની પ્રિન્ટ લેવા માટે.
- નશક્ષકો, નવદ્યાથીઓ અને વાલીઓને આવશ્યક ૂચનાઓ આપવા માટે.
- જરૂરી પત્રો તૈયાર કરીને તેમની નપ્રન્ટ મેળવવા માટે.
- કોલેજની વિવિધ શેક્ષણિક અને સહઅભ્યાસિક પ્રવૃત્તિઓનું આયોજન અને અમલીકરણ કરવા માટે.
- કોલેજમાાં થતી નવનવધ નમરટાંગ માટેના એજન્ડા તૈયાર કરવા માટે.
- CCTV દ્વારા કોલેજમાાં થતી તમામ પ્રવૃનત્તઓ પર નજર રાખવા માટે.
- નમરટાંગની કાયચવાહીની નોંધ રાખવા માટે.

ડિજિટલ ટ્રાન્સફોર્મેશન આ આધુનિક વિશ્વની નવી વાસ્તવિકતા છે. મેન્યુફેક્ચરિંગ, કોર્પોરેટ્સ, બેન્કિંગ અને વાણિજ્ય જેવા ઉદ્યોગો ઉપરાંત, શિક્ષણ ડોમેનમાં નવા પડકારો છે અને આ ડોમેનની વિકસતી જરૂરિયાતોને પહોંચી વળવા માટે તેનું સર્વોચ્ચ મહત્વ છે. કોલેજ મેનેજમેન્ટ સિસ્ટમ શૈક્ષણિક સંસ્થાઓને ખાસ કરીને કૉલેજોને વિવિધ રીતે મદદ કરે છે, જેમ કે ડેટા સ્ટોર કરવા, વિદ્યાર્થીઓની પ્રોફાઇલ જાળવવા, વહીવટી અને શૈક્ષણિક ડેટાનું વિશ્લેષણ, ાંદેશાવ્યવહારમાાં ધારો કરવો અને નવદ્યાથીઓને જોડવામાાં. વહીવટી પ્રરિયાઓને વ્યવનસ્થત કરવા માટે ઘણા કોલેજ ERP (Enterprise Resource Planning) સોફ્ટવેર બજારમાં ઉપલબ્ધ છે. વિશ્વ ઝડપથી બદલાઈ રહ્યું છે અને ટેક્નોલોજીએ નવા યુગના શીખનારાઓની અપેક્ષાઓ પૂરી કરવી પડશે. આ પેઢીના વિદ્યાર્થીઓ નિયમિત ધોરણે પોતાને અપડેટ કરવા માટે ટેક્નોલોજી પર આધાર રાખે છે.

કોલેજ મેનેજમેન્ટ સિસ્ટમ એ કૉલેજોઓની રોજિંદી કામગીરીને ડિજિટાઈઝ અને સૂવ્યવસ્થિત કરવા માટેનો અંતિમ ઉકેલ છે. સ્ટુડન્ટ એનરોલમેન્ટ સિસ્ટમથી લઈને એડમિશન મેનેજમેન્ટ અને ઓનલાઈન ક્લાસ મેનેજમેન્ટથી લઈને ફાયનાન્સ મેનેજમેન્ટ અને હ્યૂમન રિસોર્સ મેનેજમેન્ટ, તેમજ કોલેજ ઑપરેશન્સની દરેક અન્ય પ્રક્રિયા. તે કેમ્પસના નિયમિત કાર્યને પણ ડિજિટાઇઝ કરે છે જેમ કે વિદ્યાર્થી હાજરી વ્યવસ્થાપન સિસ્ટમ , વિદ્યાર્થી રેકોર્ડ મેનેજમેન્ટ સિસ્ટમ, વિદ્યાર્થી પ્રોફાઇલ મેનેજમેન્ટ સિસ્ટમ, વિદ્યાર્થી રેકોર્ડ રાખવાની સિસ્ટમ, વિદ્યાર્થી માર્ક મેનેજમેન્ટ ન સ્ટમ, [નવદ્યાથી ફી વ્યવસ્થાપન](https://camudigitalcampus-com.translate.goog/guide/benefits-of-using-fee-management-software-in-schools?_x_tr_sl=en&_x_tr_tl=gu&_x_tr_hl=gu&_x_tr_pto=sc) અને અન્ય નાની અને મોટી કામગીરી. કોલેજ ERP (Enterprise Resource Planning) સૉફ્ટવેરના અભિગમના ઘણા ફાયદા છે. તે કોલેજ સાથે જોડાયેલ તમામ પ્રક્રિયાઓ માટે એક વપરાશકર્તા નામ ઓળખપત્ર ધરાવે છે. વધુમાં, તે સોફ્ટવેરની અંદર અલગ-અલગ મોડ્યુલમાં કેપ્ચર કરેલા ડેટાનું વિશ્લેષણ કરે છે. કોલેજ મેનેજમેન્ટ સિસ્ટમ એ મેનેજમેન્ટ ઇન્ફર્મેશન સિસ્ટમનું નવું સંસ્કરણ છે, અથવા કોલેજ ઑપરેશન્સ ડેટા એકત્રિત કરવા અને વિશ્લેષણ કરવા માટે વપરાતું સાધન. મેનેજમેન્ટ આ ડેટાનો ઉપયોગ માહિતગાર નિર્ણયો લેવા માટે કરે છે. સૉફ્ટવેરમાં વિદ્યાર્થી માહિતી પ્રણાલી તેમજ મેનેજમેન્ટ ઇન્ફર્મેશન સિસ્ટમની કાર્યક્ષમતા શામેલ છે. તે કોલેજમાં સંપૂર્ણ વિદ્યાર્થી જીવનચક્ર, માતા-પિતા તેમજ ફેકલ્ટીનું સંચાલન કરે છે. તે કોલેજની શૈક્ષણિક, વહીવટી અને ફી વ્યવસ્થાપન અને અન્ય તમામ નાણાકીય પ્રવૃત્તિઓનું પણ સંચાલન કરે છે. કોલેજ મેનેજમેન્ટ સિસ્ટમમાં સમાવિષ્ટ મોડ્યુલોની સંખ્યા માતા-પિતા-શિક્ષક અને શિક્ષક-વિદ્યાર્થી સંચારની અસરકારકતા તેમજ કાર્યક્ષમતામાં સુધારો કરવામાં મદદ કરે છે. વધુમાં, સહેલાઈથી ઉપલબ્ધ મોબાઈલ એપ સોફ્ટવેર સાથે આવે છે, જે વિદ્યાર્થીઓ તેમજ માતા-પિતા સંદેશાવ્યવહાર અને સચનાઓ પ્રાપ્ત કરવામાં મદદ કરે છે.

# ૯. સંશોધનમાં ICTનું યોગદાન અને વિનિયોગ

- સંશોધનનો અહેવાલ તૈયાર કરવા માટે.
- શિક્ષણ ક્ષેત્રે થતાં સંશોધનના વિશ્વવ્યાપી પ્રવાહ અંગેની માહિતી મેળવવા માટે.
- સંશોધન માટેનો ઓનલાઈન માહિતી મેળવવા માટે.
- કોઈપણ રીતે મેળવેલા માહિતીનો સંગ્રહ કરવા માટે તથા મેનુ વિશ્લેષણ કરવા માટે.
- સંશોધન અહેવાલને ઓનલાઈન કે પ્રિન્ટ કરીને પ્રકાશિત કરવા માટે.
- સંશોધન માટેનાં ઉપકરણ તૈયાર કરવા માટે.
- સંશોધનનાં અભ્યાસપત્રો સાથે સંપર્કમાં રહેવા માટે.
- સંશોધન સાહિત્યનો અભ્યાસ કરવા માટે.
- સંશોધન સાથે સંકળાયેલા નિષ્ણાતો સાથે સંપર્કમાં રહેવા માટે.

ઇન્ફોર્મેશન એન્ડ કોમ્યુનિકેશન ટેક્નોલોજી (ICT)માં કોઈપણ સંચાર ઉપકરણ અથવા એપ્લિકેશનનો સમાવેશ થાય છે, જેમ કે, રેડિયો, ટેલિવિઝન, સેલ્યુલર ફોન, કમ્પ્યૂટર અને નેટવર્ક હાર્ડવેર અને સોફ્ટવેર, સેટેલાઇટ સિસ્ટમ્સ અને તેથી વધૂ વિવિધ સેવાઓ અને તેમની સાથે સંકળાયેલ એપ્લિકેશનો, જેમ કે વિડિયો કોન્ફરન્સિંગ અને ડિસ્ટન્સ લર્નિંગ વગેરે. ઉચ્ચ શિક્ષણમાં ICT નો ઉપયોગ માત્ર સંશોધન અને શૈક્ષણિક કાર્યોમાં જ થતો નથી પરંતુ તેનો ઉપયોગ ઓનલાઈન અભ્યાસક્રમ સામગ્રી વિકસાવવા માટે પણ થાય છે, અભ્યાસ સામગ્રી પહોંચાડવી અને દરસ્થ સ્થિત વિદ્યાર્થીઓ સાથે સામગ્રી શેર કરવી, શીખનારાઓ, શિક્ષકો અને બહારની દૂનિયા વચ્ચે સંચાર, પ્રસ્તુતિ અને વ્યાખ્યાનોની રચના અને વિતરણ, શૈક્ષણિક સંશોધન, વહીવટી આધાર, નોંધણી, પરીક્ષણ, મૂલ્યાંકન અને ઘણાં બધા ઉપયોગમાં આવી શકે છે, જેમ કે, ICTના ઉપયોગથી સંચાર, સંશોધકની અન્ય પક્ષો સાથે વાતચીત કરવાની રીત બદલી છે.

સમગ્ર વિશ્વમાં માહિતી ઝડપથી અને સરળતાથી શેર કરી શકાય છે. વર્ચ્યૂઅલ લેબ અને રોબોટિક પ્રયોગોમાં સરળતાથી ઉપયોગ થાય છે. પ્રતિસાદ અને મલ્યાંકન માટે વિવિધ સાધનો અને તકનિકનો ઉપયોગ થાય છે. ગગલ સ્કોલર દવારા વિવિધ વિદ્યાશાખાઓ અને સ્ત્રોતોમાં વિદ્વતાપૂર્ણ સાહિત્યને વ્યાપકપણે શોધવાનો માર્ગ પૂરો પાડે છે. માઈક્રોસોફ્ટ એકેડેમિક સર્ચની મદદથી બહુવિધ સ્ત્રોતોમાંથી શૈક્ષણિક પેપર્સ, લેખકો, પરિષદો, જર્નલ્સ અને સંસ્થાઓ વિશેની માહિતી મેળવી શકાય છે. પેપર્સ અને લેખકોની શોધમાં નવીનતા આપી શકાય છે. રિસર્ચગેટ એ વૈજ્ઞાનિકો અને સંશોધકો માટેનું વ્યાવસાયિક નેટવર્ક છે. વિશ્વભરના ૧૫ મિલિયનથી વધુ સભ્યો સંશોધનને શેર કરવા, શોધવા અને ચર્ચા કરવા માટે તેનો ઉપયોગ ICT દ્વારા કરી શકાય છે. ICTનાં ઉપયોથી સાહિત્ય શોધ, ડેટા (આંકડા), વાંચન, વર્ગીકરણ, સંગ્રહ, ક્ષેત્ર નિષ્ણાતની ઓળખ, જર્નલ અને સંશોધન પેપર શેર કરવા માટે શિક્ષણવિદો માટેનું પ્લેટફોર્મ છે. હજારો પીઅર-સમીક્ષા કરાયેલા જર્નલોમાં લાખો લેખોને સરળ અને સસ્તું ઍક્સેસ કરવામાં મદદ કરે છે.

#### ૧૦. પુસ્તકાલયમાં ICTનું યોગદાન અને વિનિયોગ

- પસ્તકાલયના પસ્તકોનો હિસાબ રાખવો.
- પ સ્તકોની યાદી બનાવવી.
- પ સ્તકાલયના ભ્યોને આપેલ અને પરત આવેલ પ સ્તકોની માનહતી જાળવવી.
- પ્રકાશન વર્ષ, લેખક, પ્રકાશક, સાહિત્ય ક્ષેત્ર, સાહિત્યના પ્રકાર, વગેરેને ધ્યાનમાં રાખીને પુસ્તકોનું વર્ગીકરણ કરીને પસ્તકોની યાદી તૈયાર કરવી.
- પુસ્તકાલયના કમ્પ્યૂટરસને ઈ-ગ્રંથાલય સાથે જોડીને તેનો લાભ શિક્ષકો અને વિદ્યાર્થીને મળી રહે તેવી વ્યવસ્થા કરવી.
- પુસ્તકાલયમાં ઈ-જરનલ્સ, ઈ-બુક્સ, ઈ-અખબારો વગેરેનો જોગવાઈ કરવા માટે ઇન્ટરનેટનો ઉપયોગ કરવો.
- અપ્રાપ્ય અને ખુબ જુના પુસ્તકોને ડિજિટલાઈઝ કરીને તેમનો સંગ્રહ કરવા.
- ડિજિટલાઈઝ પુસ્તકો વાચકોને સરળતાથી મળી રહે તે પુસ્તાલયમાં કમ્પ્યુટર નેટવર્કની વ્યવસ્થા કરવી.
- નવા પુસ્તકોના ટાઇટલ પ્રિન્ટ કરીને પુસ્તકાલયના બુલેટિન બોર્ડ પર મુકવા.
- સંસ્થાના પોતાના સામાંયિકો કે જર્નલસ પ્રકાશન કરવા.
- સંસ્થાનું પોતાનું કોમ્પ્યુટર નેટવર્ક વિકસાવીને શિક્ષકો અને વિદ્યાર્થીઓ માટે સંસ્થામાં ઉપલબ્ધ પુસ્તકો માટેનું એક સિમિત ઈ-ગ્રંથાલય સ્થાપવં.
- SMS અને સામાજિક નેટવર્કિંગ પ્રણાલીનો ઉપયોગ કરીને નવા પુસ્તકો અંગેની માહિતી અને અન્ય અગત્યની માહિતી વાંચકો સુધી પહોચાડવી.
- ઈન્ટરનેટ સાથે જોડાયેલા દેશ-વિદેશના પસ્તકાલયો સાથે સતત સંપર્કમાં રહેવા.
- ઈન્ટરનેટ પર પ્રાપ્ત એવા વિના મુલ્ય વાળા સાહિત્યનો સંગ્રહ કરવા.

કોમ્પ્યુટર અને કોમ્યુનિકેશન ટેક્નોલોજીના વિસ્ફોટ, જેને માહિતી સંચાર ટેકનોલોજી (ICT) તરીકે ઓળખવામાં આવે છે, તેણે પુસ્તકાલય સહિત માનવ જીવનના લગભગ તમામ પાસાઓને અસર કરી છે. લાઇબ્રેરીઓ કોમ્પ્યુટરની શરૂઆત, પહેલાથી જ સારી ટેક્નોલોજીની રાહ જોઈ રહી છે. રંગનાથનના પાંચલાઇબ્રેરી સાયન્સના કાયદાઓ એવું નક્કી કરે છે કે લાઇબ્રેરીઓ અને ઇન્ફર્મેશન સેન્ટરોના વિસ્તારોમાં ઇન્ફોર્મેશન કમ્યુનિકેશન ટેક્નોલોજી (ICT)ના ઉપયોગ સાથે લાઇબ્રેરીના દસ્તાવેજોમાં મહત્તમ સંખ્યામાં વપરાશકર્તાઓ હોવા જોઈએ. પુસ્તકાલય દ્વારા વપરાશકર્તાઓને આપવામાં આવતી લાઇબ્રેરી સેવાઓમાં જબરદસ્ત સુધારો થયો છે. હવે માહિતીના યુગમાં, માહિતીની અપ્રચલિતતા ટાળવા માટે, પુસ્તકાલય વ્યાવસાયિકો તેના વપરાશકર્તા સમૃદાયને યોગ્ય સમયે યોગ્ય માહિતી મેળવવા સક્ષમ બનાવવા માટે અદ્યતન તકનીકોનો ઉપયોગ કરી રહ્યા છે. આ ઉદ્દેશ્ય હાંસલ કરવા માટે, પુસ્તકાલયો તેમની સેવાઓને સ્વચાલિત કરી રહી છે. ઘણાં પુસ્તકાલયો મુખ્યત્વે પરિભ્રમણ, સંદર્ભ વગેરે પર ધ્યાન કેન્દ્રિત કરે છે. કેટલાક OPAC ના WebOPAC, CD-ROM નેટવર્ક્સ, DTP ઓફિસ ઓટોમેશન વગેરેમાં.

ICT એ શૈક્ષણિક પૂસ્તકાલયોની પ્રકૃતિ બદલી નાખી છે. શૈક્ષણિક પૂસ્તકાલયનો સંદર્ભ આપવા માટે હાઇબ્રિડ, ડિજિટલ અને વર્ચ્યઅલ લાઇબ્રેરી જેવા વિવિધ શબ્દોનો ઉપયોગ કરવામાં આવે છે. ડિજિટલ લાઇબ્રેરીને "સંબંધિત સેવાઓ સાથેની માહિતીના વ્યવસ્થાપિત સંગ્રહ તરીકે વ્યાખ્યાયિત કરી શકાય છે જ્યાં માહિતી ડિજિટલ ફોર્મેટમાં સંગ્રહિત થાય છે અને નેટવર્ક પર સૂલભ છે." વર્ચ્યૂઅલ લાઇબ્રેરીને પુસ્તકાલયો અને અન્ય માહિતી સંસાધનોની સામગ્રી અને સેવાઓની રીમોટ એક્સેસ તરીકે વ્યાખ્યાયિત કરવામાં આવી છે, જે પ્રિન્ટ અને ઇલેક્ટોનિક સ્વરૂપમાં વર્તમાન ભારે ઉપયોગમાં લેવાતી સામગ્રીના ઑન-સાઇટ સંગ્રહને એક ઇલેક્ટોનિક નેટવર્ક સાથે જોડે છે જે ઍક્સેસ પ્રદાન કરે છે અને ત્યાંથી વિતરિત કરે છે. ICT એ ડિજિટલ ફોર્મેટમાં માહિતીનું સર્જન, ઓનલાઈન એક્સેસ અને ફાઈલ ટ્રાન્સફર શક્ય બનાવ્યું. ICTના વિકાસ અને એપ્લિકેશન સાથે, પુસ્તકાલયોનું સમગ્ર દશંદ્ બદલાઈ ગયું છે. પરંપરાગત પુસ્તકાલયોમાંથી સંકર પુસ્તકાલયોમાં પરિવર્તન થયું છે. આપણે જ્ઞાનના બ્રહ્માંડમાં કાર્યરત વિવિધ નામો સાથે પ સ્તકાલયોનો ઉદભવ જોઈએ છીએ. આ લાઈબ્રેરીઓ ઓટોમેટેડ લાઈબ્રેરીઓ, ઈલેક્ટ્રોનનક લાઈબ્રેરીઓ, ડીજીટલ લાઈબ્રેરીઓ અથવા સર્વવ્યાપક વર્ચ્યુઅલ લાઈબ્રેરીઓ છે. વેબ પર્યાવરણમાં લાઇબ્રેરી 2.0 નો ખ્યાલ ઉભરી આવ્યો છે. આ તમામ પુસ્તકાલયો સામગ્રીના સંપાદનથી લઈને માહિતીના પ્રસાર સુધીની પ્રવૃત્તિઓ કરવા માટે વિવિધ માનહતી ટેકનોલોજી એનલલકેશનોનો ઉપયોગ કરી રહી છે.

#### ૧૧. ઉપસંહાર

આમ, શિક્ષણમાં ICTના યોગદાન દ્વારા કમ્પ્યુટર ક્ષેત્રના નિષ્ણાતો, વિષય નિષ્ણાતો અને શિક્ષણશાસ્ત્રીઓનો સહકાર મેળવીને પોતાનું કામ સારી રીતે પૂર્ણ કરવાનો પ્રયત્ન કરે છે. જો કે હવે શિક્ષકો જાતે પણ તેમની કક્ષાએ કમ્પ્યુટર આધારિત અધ્યયન સામગ્રી તૈયારી કરતાં જોવા મળે છે. જે શિક્ષકો પાસે સોફટવેર અંગેનું જ્ઞાન અને તેનો ઉપયોગ કરવા માટેનું કૌશલ્ય હોય છે તેઓ જાતે જ આવી સ્વ-અધ્યયન સામગ્રી તૈયાર કરતાં હોય છે, જેથી ઉચ્ચ ગુણવત્તાવાળી આવી ામગ્રી તૈયાર કરી શકાય છે.

માહિતી અને સંચાર તકનીકનો હસ્તક્ષેપ વિદ્યાર્થીઓની શીખવાની રીતને પૂનઃવ્યાખ્યાયિત કરી રહ્યો છે. તે વિદ્યાર્થીઓ અને શિક્ષકો માટે શીખવાની પ્રક્રિયાને વધુ કાર્યક્ષમ અને અસરકારક બનાવે છે. શિક્ષણમાં ICTના સાધનો શિક્ષકો માટે તેમના વિદ્યાર્થીઓમાં શ્રેષ્ઠતા લાવવા માટે શ્રેષ્ઠ વ્યૂહરચનાઓનો ઉપયોગ કરવાનું સરળ બનાવે છે. શિક્ષણક્ષેત્રે ICT વિદ્યાર્થીઓ માટે ફાયદાકારક છે, આ ઉપરાંત, તે શાળા, કોલેજોને શ્રેષ્ઠ રીતે શિક્ષણ આપવાનું શક્ય બનાવે છે. વધુમાં, ટેક્નોલોજી તેમને તમામ વ્યવસ્થાપન અને વહીવટી કાર્યોને એકીકૃત રીતે સંચાલિત કરવા સક્ષમ બનાવે છે. તેથી, તેમાં કોઈ શાંકા નથી કે તે નશક્ષણ ઉદ્યોગ માટે એક વરદાન રૂપ છે.

#### સંદર્ભ

- ૧. અકબરી, અતૂલ કે. (૨૦૧૬). ગુજરાત રાજ્યના અનૂદાનિત વિશ્વદ્યાલય ગ્રંથાલયોમાં ICT આધારિત સેવાઓ : એક અધ્યયન (મહા શોધનિબંધ, ગુજરાત વિદ્યાપીઠ,(૨૦૧૬)).
- ૨. શુકલા, એસ. (૨૦૧૭). ICTની વિવેચનાત્મક સમાજ. અમદાવાદ : ક્ષિતિ પ્રકાશન
- ૩.https://baou.edu.in/assets/pdf/ES-201\_slm.pdf
- ૪.https://www-market--prospects-com.translate.goog/articles/information-and

communications-technology-ict?\_x\_tr\_sl=en&\_x\_tr\_tl=gu&\_x\_tr\_hl=gu&\_x\_tr\_pto=sc ૫.https://www-eklavvya-com.translate.goog/blog/online-examination-

system/?\_x\_tr\_sl=en&\_x\_tr\_tl=gu&\_x\_tr\_hl=gu&\_x \_tr\_pto=sc

૬.https://technicaltoday-in.translate.goog/ict-interventions-in-evaluation-

system/?\_x\_tr\_sl=en&\_x\_tr\_tl=gu&\_x\_tr\_hl=gu&\_x\_tr\_ pto=sc

૭.https://additioapp-com.translate.goog/en/using-ict-tools-in-

class/?\_x\_tr\_sl=en&\_x\_tr\_tl=gu&\_x\_tr\_hl=gu&\_x\_tr\_pto=sc

- ૮.https://camudigitalcampus-com.translate.goog/guide/college-management-systemsoftware-guide?\_x\_tr\_sl=en&\_x\_tr\_tl=gu& \_x\_tr\_hl =gu&\_x\_tr\_pto=sc
- ૯.https://ugcnetpaper1-com.translate.goog/application-of-ict-in-

research/? x tr\_sl=en&\_x\_tr\_tl=gu&\_x\_tr\_hl=gu&\_x\_tr\_pto=sc

- ૧૦.https://www-lisedunetwork-com.translate.goog/areas-of-ict-application-inlibraries/?\_x\_tr\_sl=en&\_x\_tr\_tl=gu&\_x\_tr\_hl=gu&\_x\_tr\_pto=sc
- ૧૧.https://www-lisedunetwork-com.translate.goog/impact-of-ict-in-library-and society/?\_x\_tr\_sl=en&\_x\_tr\_tl=gu&\_x\_tr\_hl=gu&\_x\_tr\_pto=sc